## CS 225

**Data Structures**

March 21 – Hashing Brad Solomon

#### Active Assignments

lab\_huffman due March 21st (today!)

mp\_traversal due March 28th

Don't forget about your final project!

Exam 2 (March 22 — 24)

#### Exam Review Session

Main topics of exam:

Trees (Traversal, tree properties, search strategies)

Binary Search Trees (Find, insert, delete, tree properties)

AVL Trees (Find, insert, delete, tree properties, rotations)

B-Trees (Structural properties)

Team Contract and Proposal Due March 25th

**Team Contract:**

Be sure to 'sign' electronically.

Non-participants will not get credit (see grading rubric)!

**Project Proposal:**

One of your three algorithms should be completed by *mid-project* check-in.

#### Learning Objectives

Motivate and formally define a hash table

Discuss what a 'good' hash function looks like

Identify the key weakness of a hash table

Introduce strategies to "correct" this weakness

#### Data Structure Review

**Roman** 

I have a collection of books and I want to store them in a dictionary!

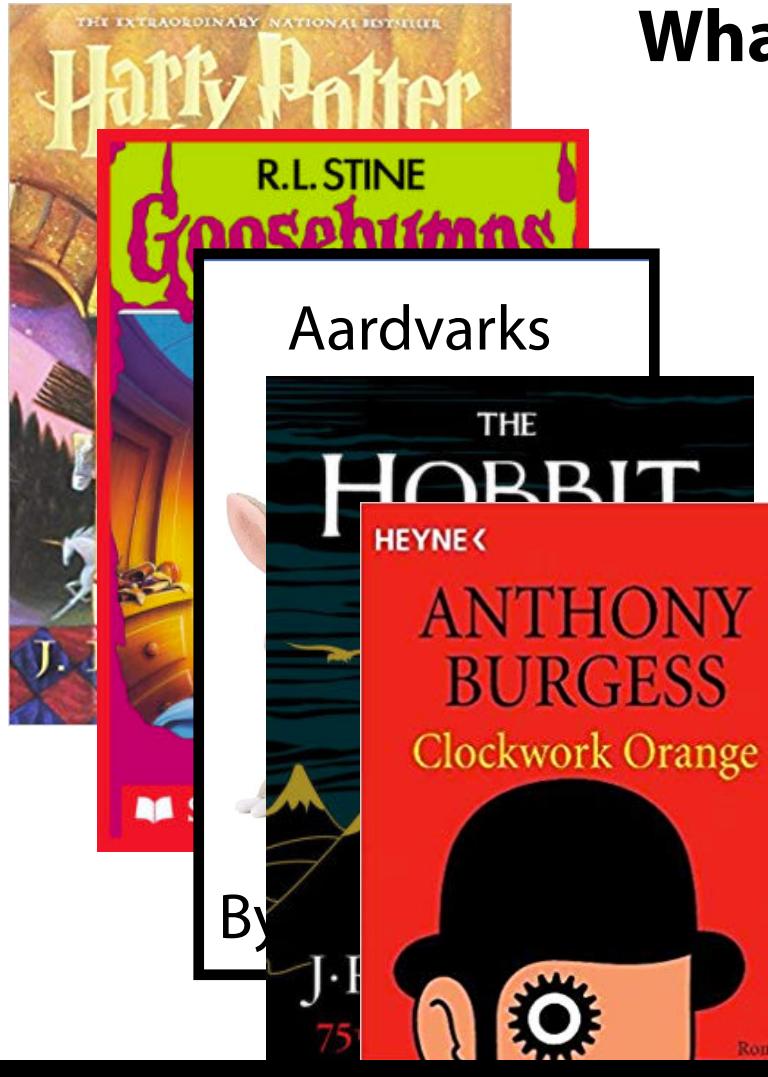

# **What data structures can I use here?**

#### Data Structure Review

I have a collection of books and I want to store them in a dictionary!

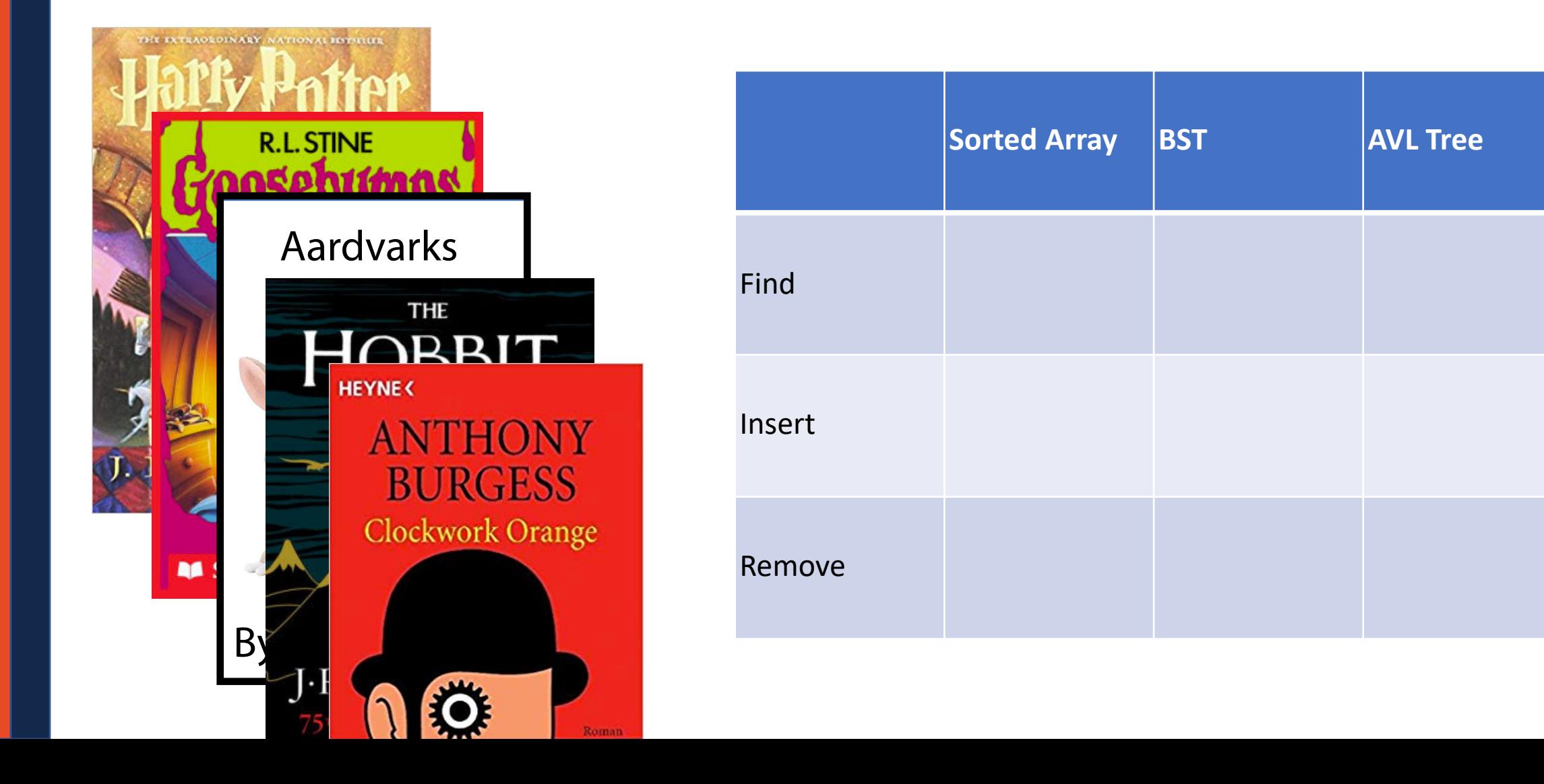

## What if *O*(*log n*) isn't good enough?

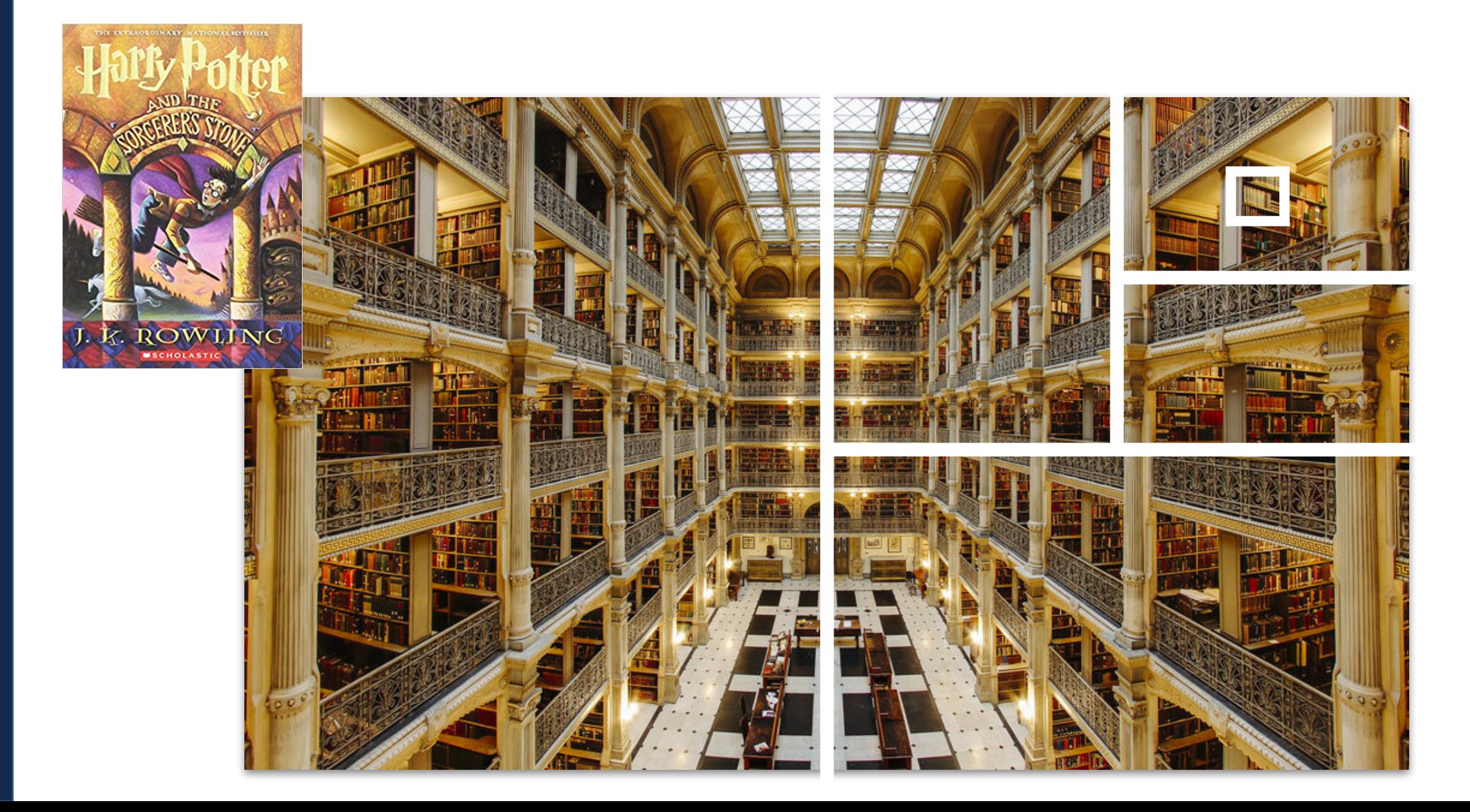

## What if *O*(*log n*) isn't good enough?

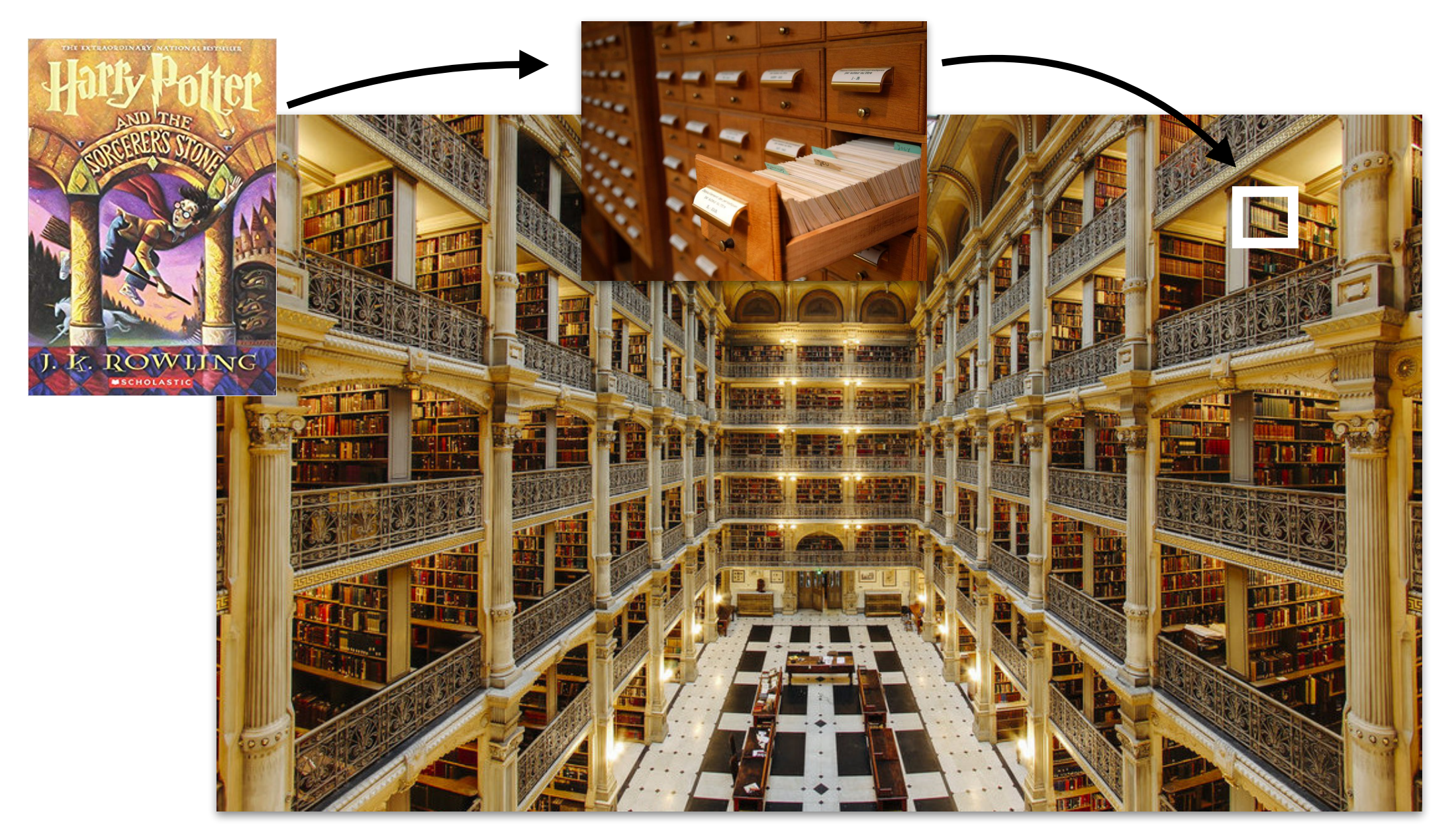

## A Hash Table based Dictionary

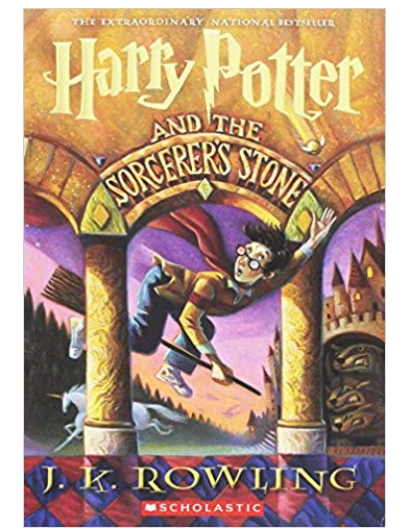

Call #: PR

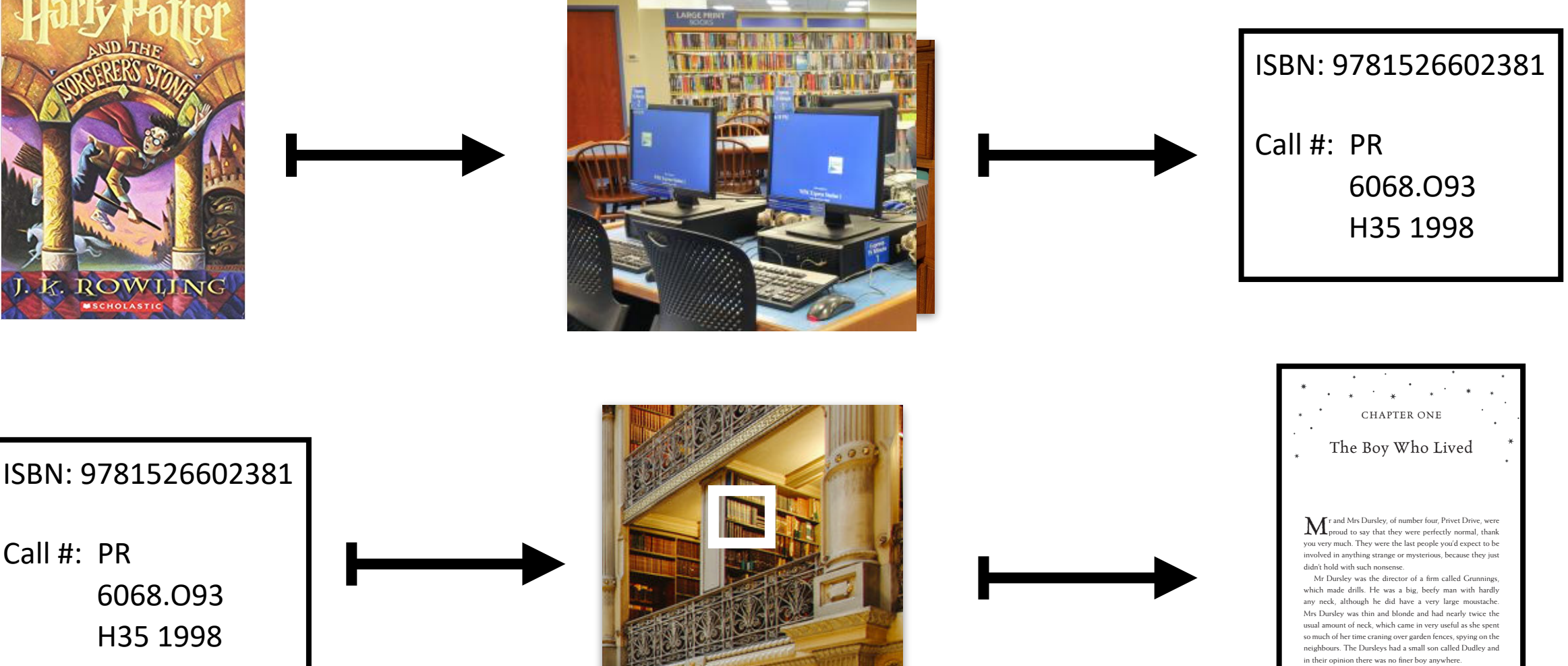

 The Dursleys had everything they wanted, but they also had a secret, and their greatest fear was that somebody would discover it. They didn't think they could bear it if anyone found out about the Potters. Mrs Potter was Mrs Dursley's

1

## A Hash Table based Dictionary

#### **Client Code:**

**Dictionary<KeyType, ValueType> d; d[k] = v; 1 2**

#### A **Hash Table** consists of three things:

1.

2.

3.

Maps a **keyspace**, a (mathematical) description of the keys for a set of data, to a set of integers.

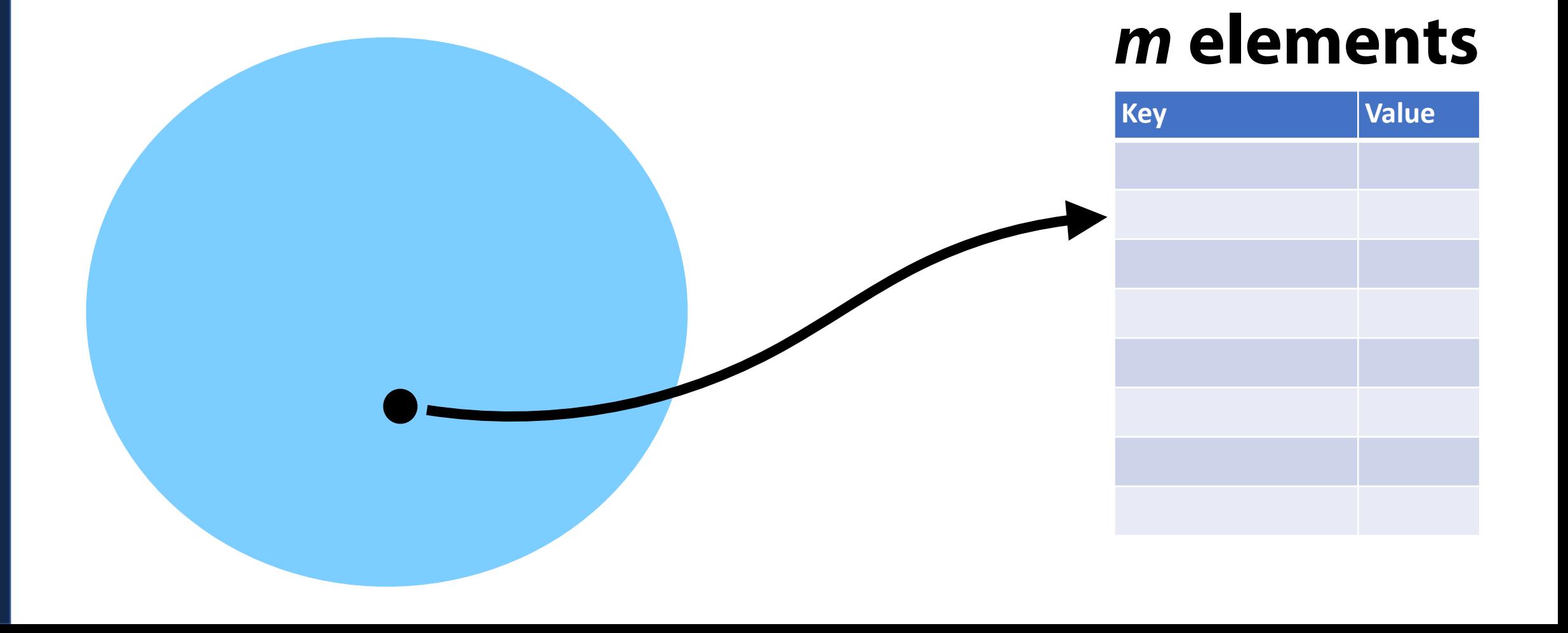

#### A hash function *must* be:

• **Deterministic**:

• **Efficient**:

• **Defined for a certain size table:**

(Angrave, CS 241) (Beckman, CS 421) (Challon, CS 125) (Davis, CS 101) (Evans, CS 225) (Fagen-Ulmschneider, CS 107) (Gunter, CS 422) (Herman, CS 233) **Hash function Key Value** 

(Angrave, CS 241) (Beckman, CS 421) (Challon, CS 125) (Davis, CS 101) (Evans, CS 225) (Fagen-Ulmschneider, CS 107) (Gunter, CS 422) (Herman, CS 233) **Key Value** Angrave 241 Beckman 421 Challon 125  $\rightarrow$  Davis 101 Evans 225 Fagen-U 107 Gunter 422 Herman 233 (key[0] - 'A') **Hash function**

## General Hash Function

An  $O(1)$  deterministic operation that maps all keys in a universe  $U$  to a defined range of integers  $[0, ..., m - 1]$ 

• A **hash**:

• A **compression**:

#### **Choosing a good hash function is tricky…**

• Don't create your own (yet\*)

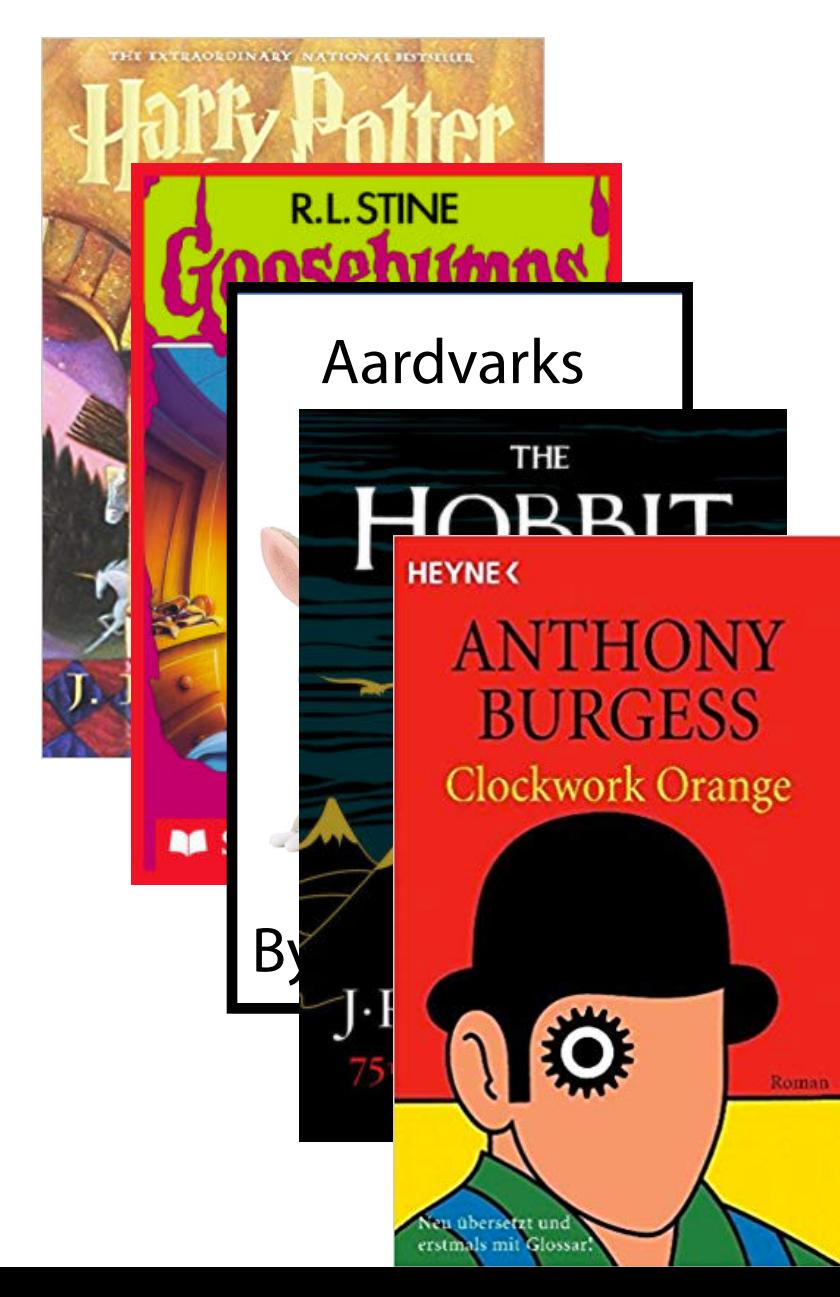

$$
h(k) = (k \cdot firstName[0] + k \cdot lastName[0]) %
$$

$$
h(k) = (rand() * k . num Pages) \% m
$$

$$
h(k) = (Order\ I\ insert\ [Order\ seen])\,\% \,m
$$

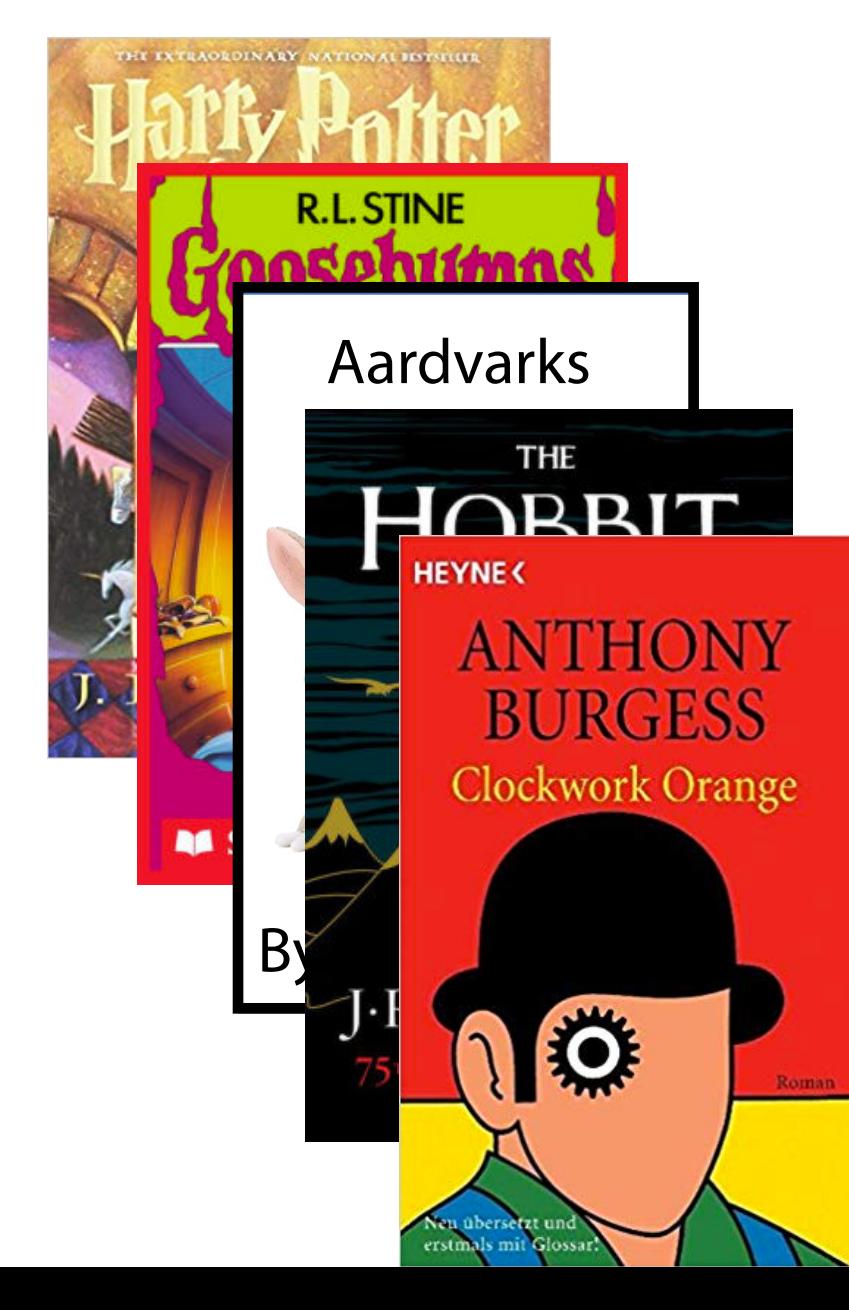

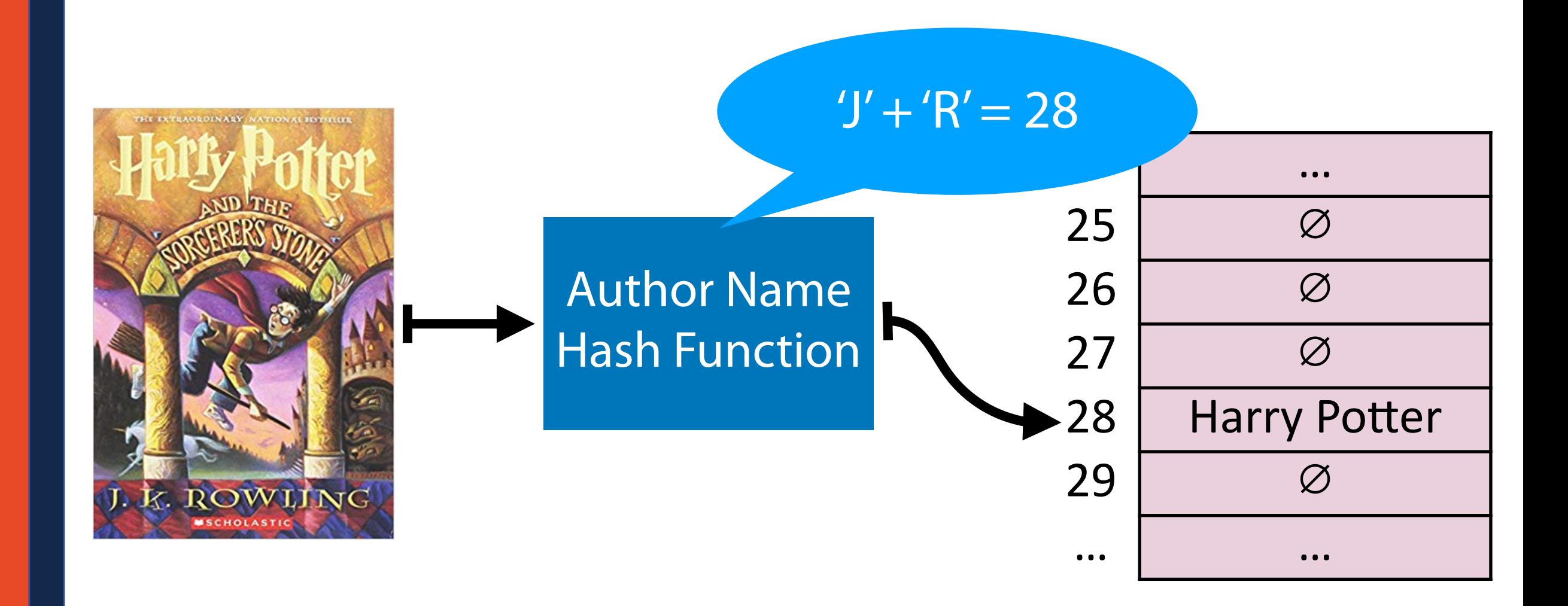

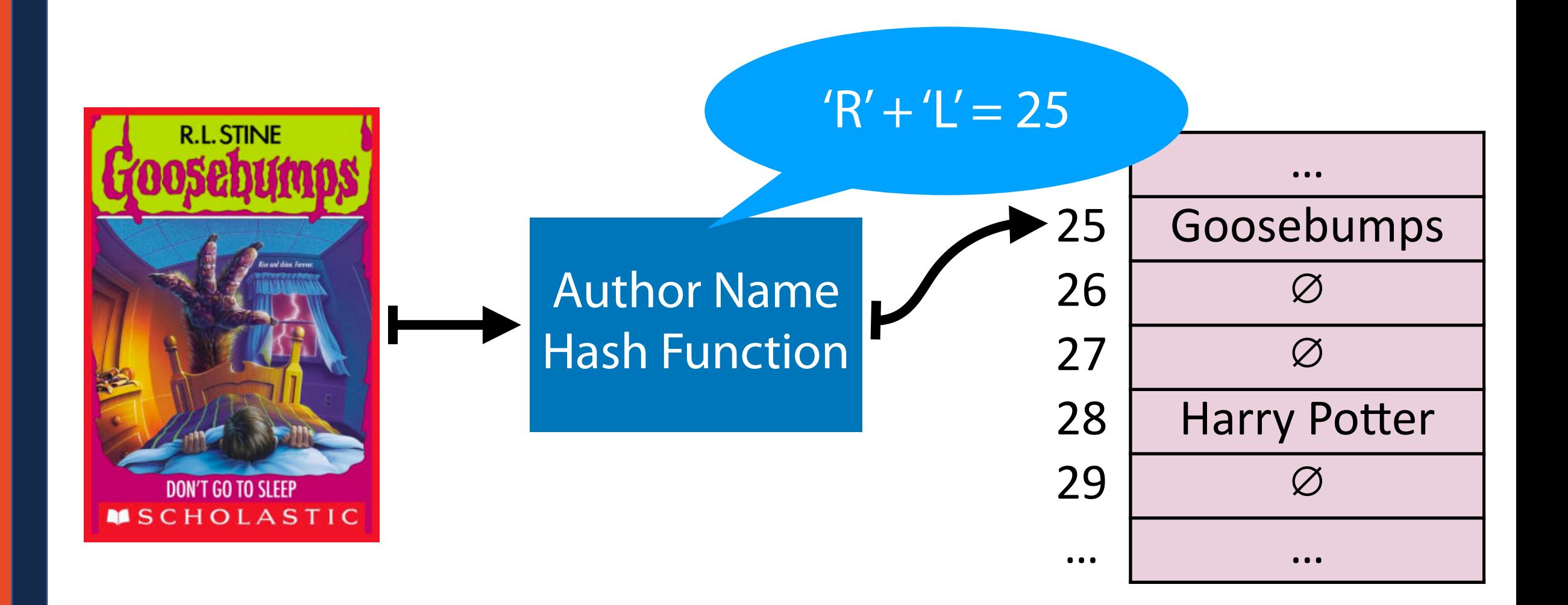

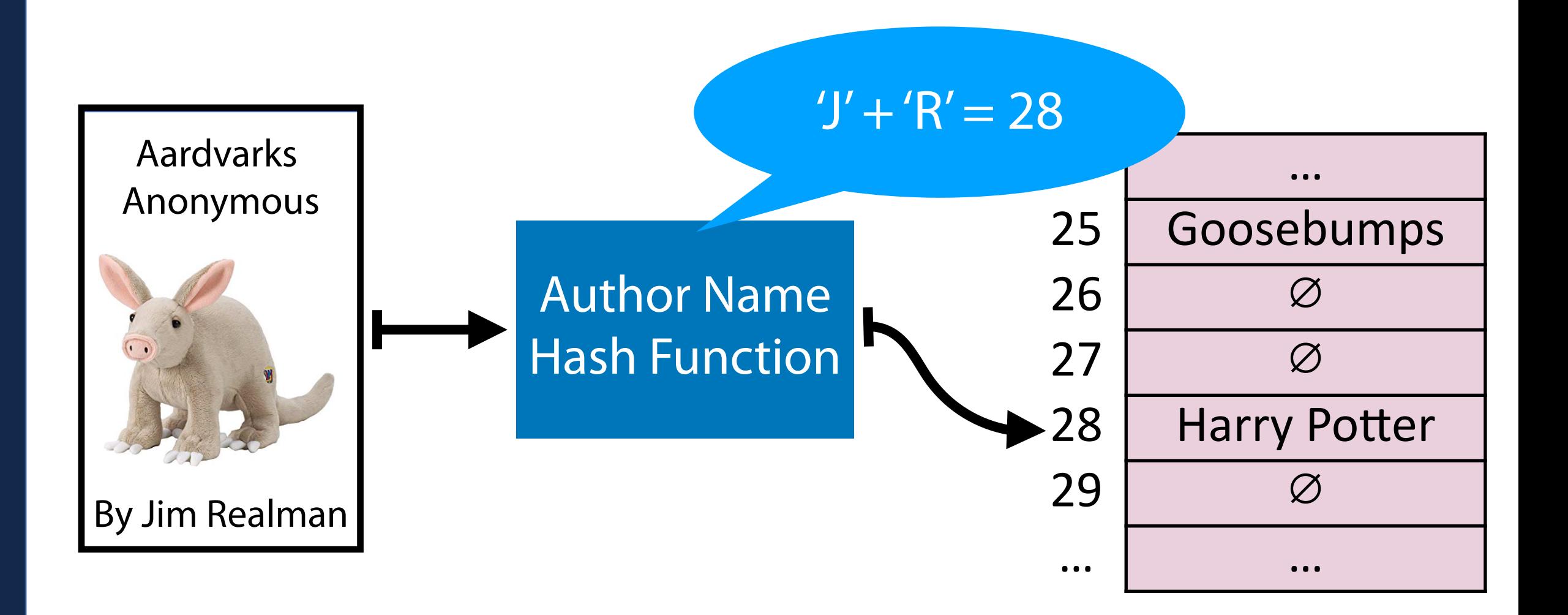

#### Hash Collision

A *hash collision* occurs when multiple unique keys hash to the same value

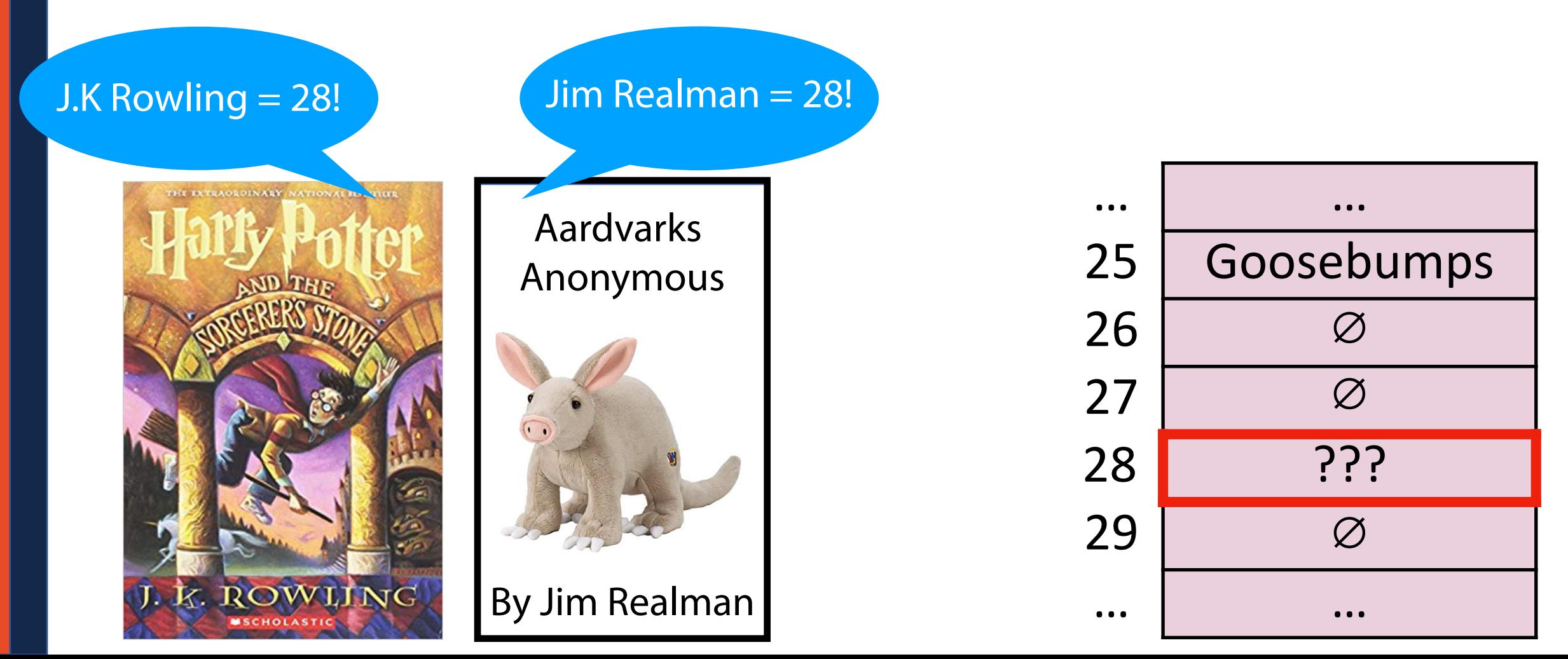

#### Perfect Hashing

If  $m \geq S$ , we can write a *perfect* hash with no collisions

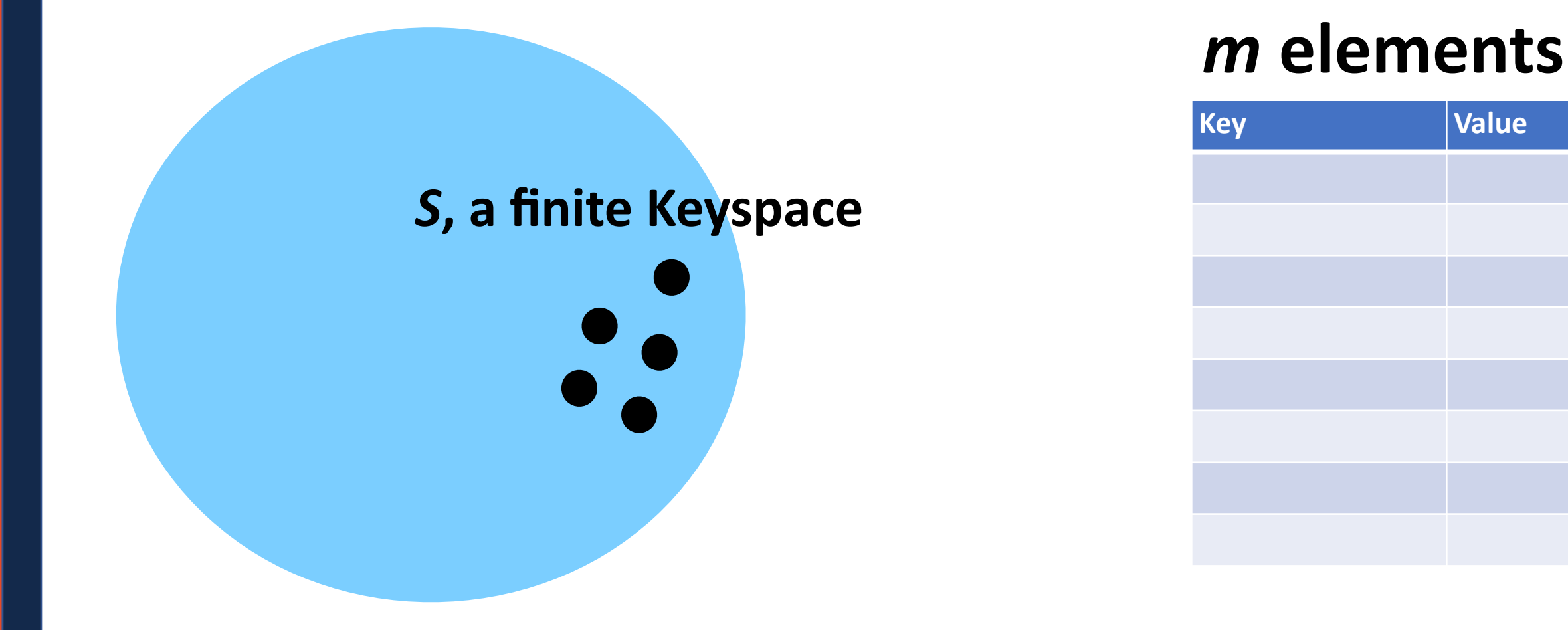

#### General Purpose Hashing

In CS 225, we want our hash functions to work *in general*.

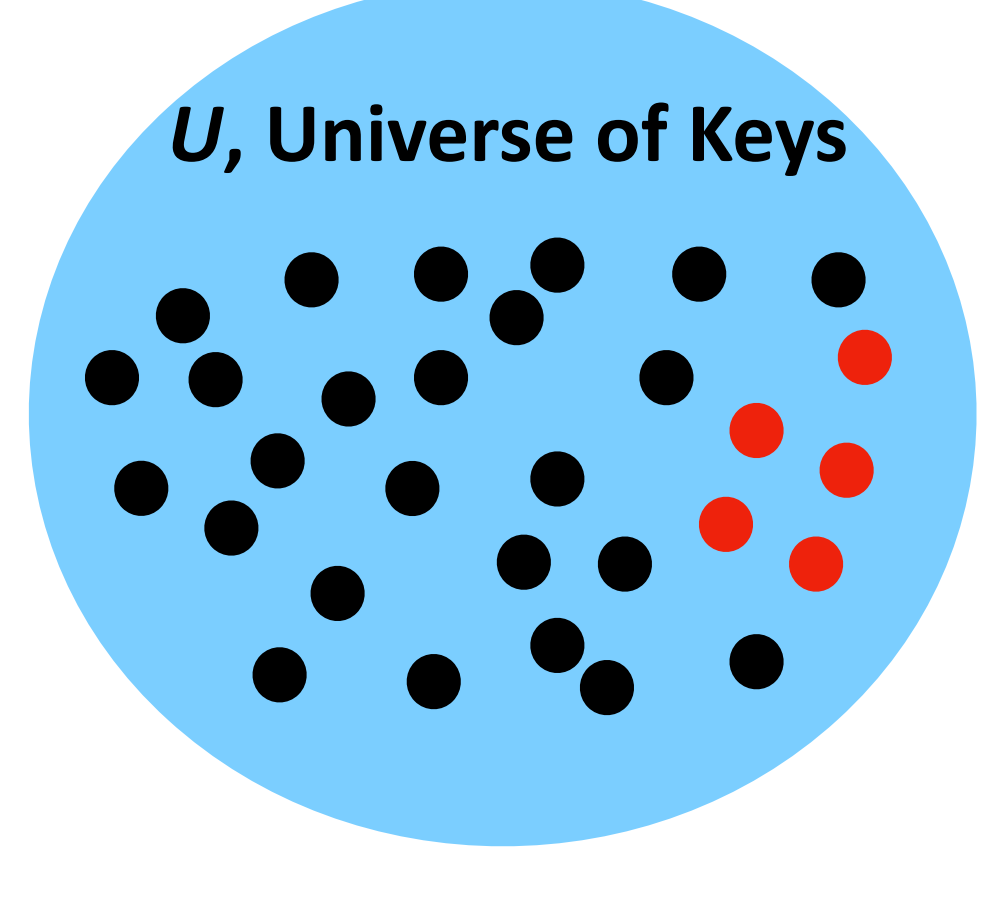

#### *m* **elements**

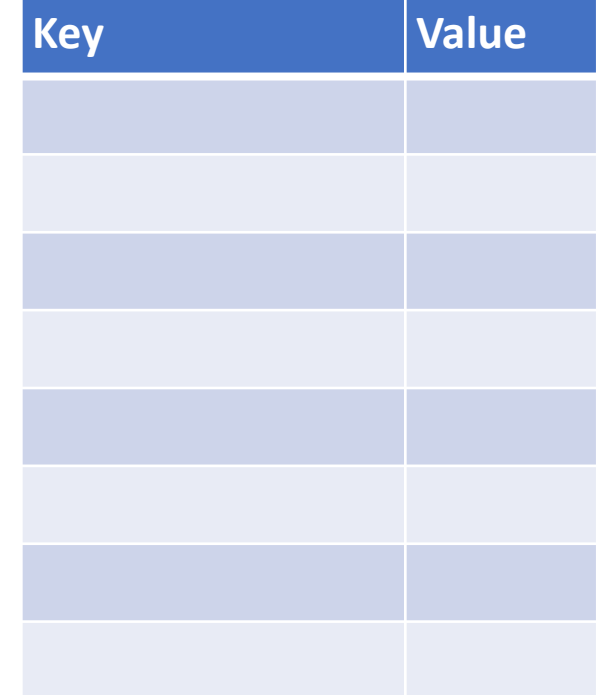

#### General Purpose Hashing

If *m* < *U*, there must be at least one hash collision.

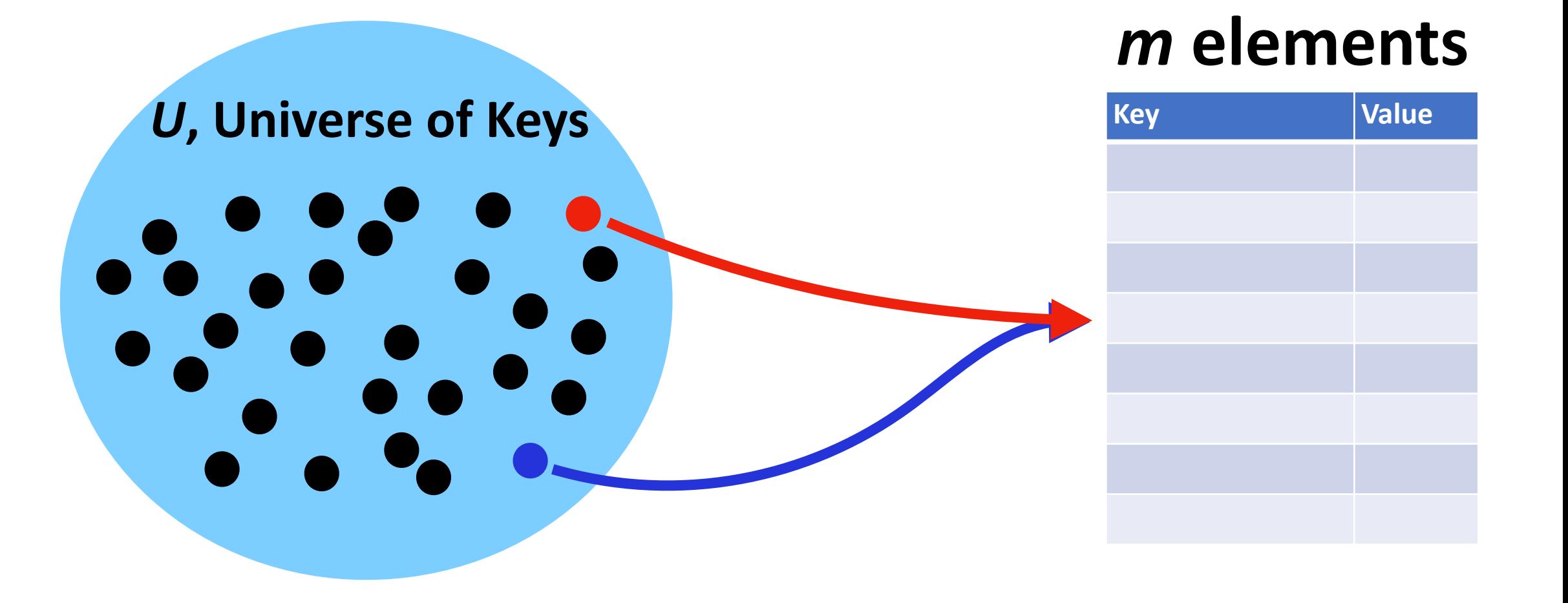

## General Purpose Hashing

By fixing *h*, we open ourselves up to adversarial attacks.

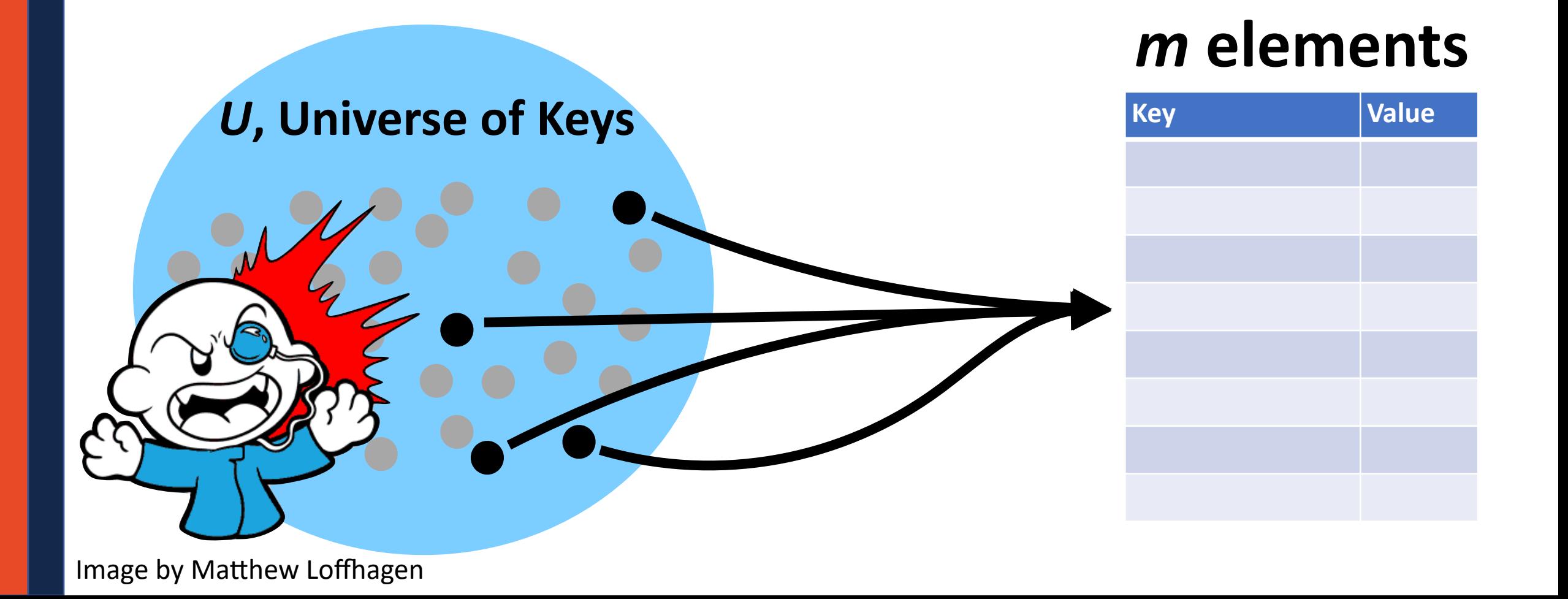

## A Hash Table based Dictionary

#### **Client Code:**

**Dictionary<KeyType, ValueType> d; d[k] = v; 1 2**

#### A **Hash Table** consists of three things:

- 1. A hash function
- 2. A data storage structure
- **3. A method of addressing** *hash collisions*

## Open vs Closed Hashing

Addressing hash collisions depends on your storage structure.

**• Open Hashing:**

**• Closed Hashing:**

## Open Hashing

In an *open hashing* scheme, key-value pairs are stored externally (for example as a linked list).

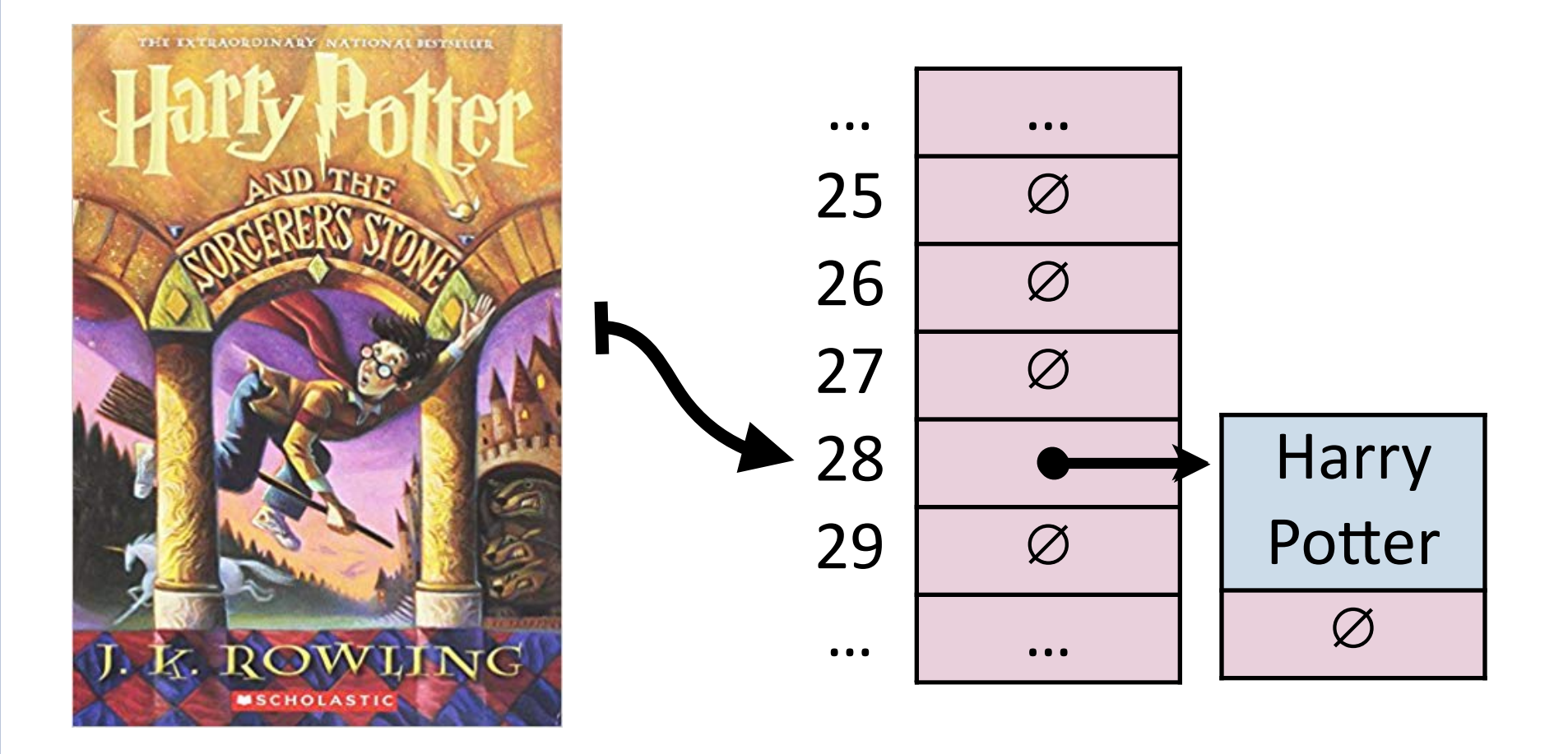

## Hash Collisions (Open Hashing)

A *hash collision* in an open hashing scheme can be resolved by \_\_\_\_\_\_\_\_\_\_\_\_\_\_\_\_\_\_\_\_\_\_\_\_. This is called *separate chaining***.**

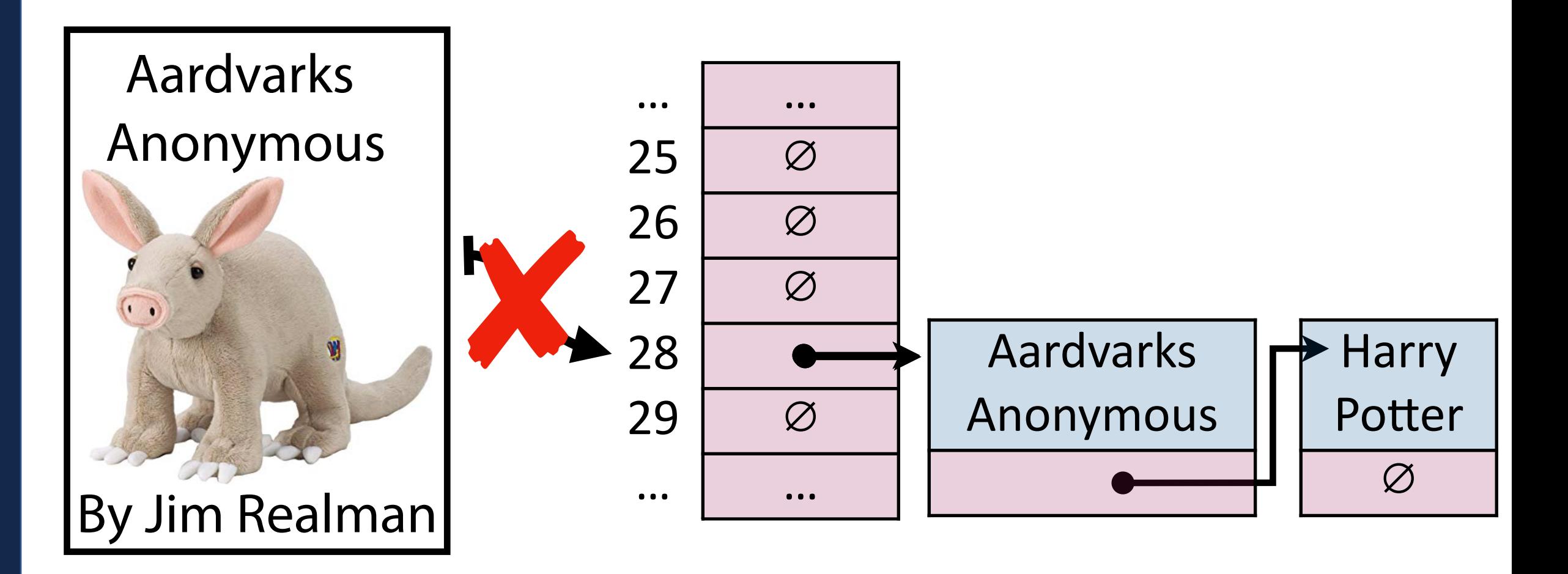

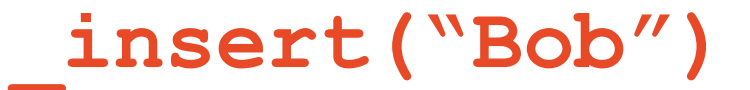

**\_insert("Anna")**

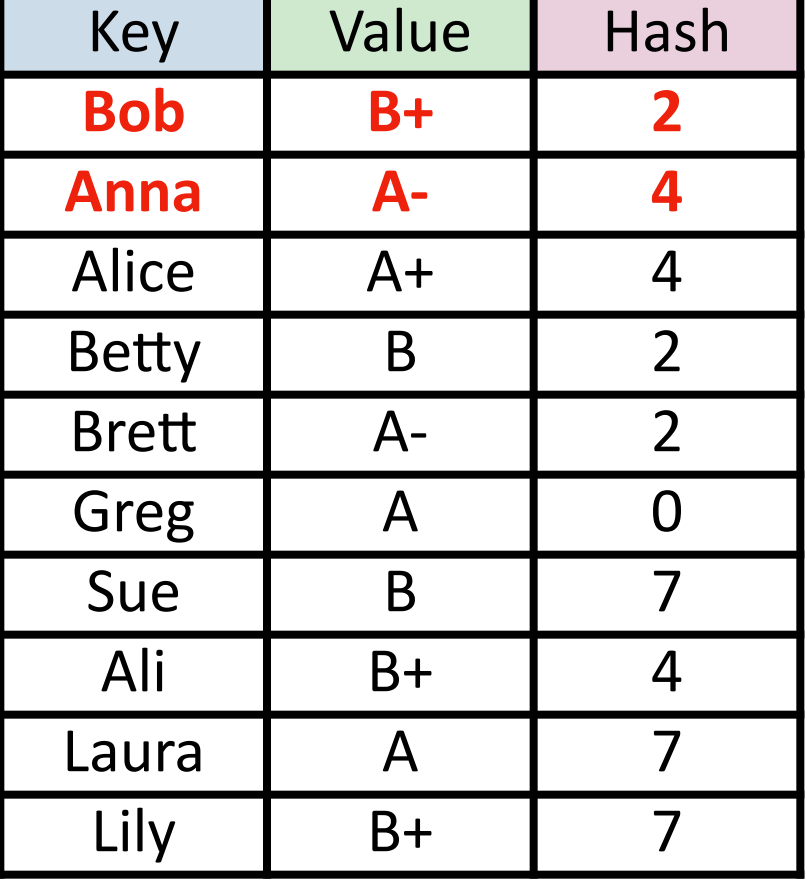

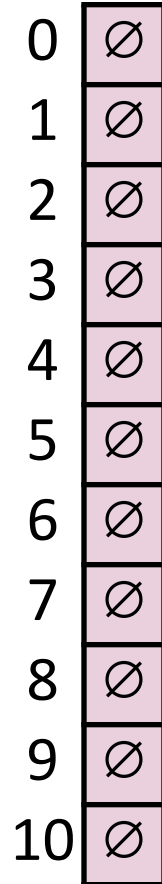

## Insertion (Separate Chaining) **\_insert("Alice")**

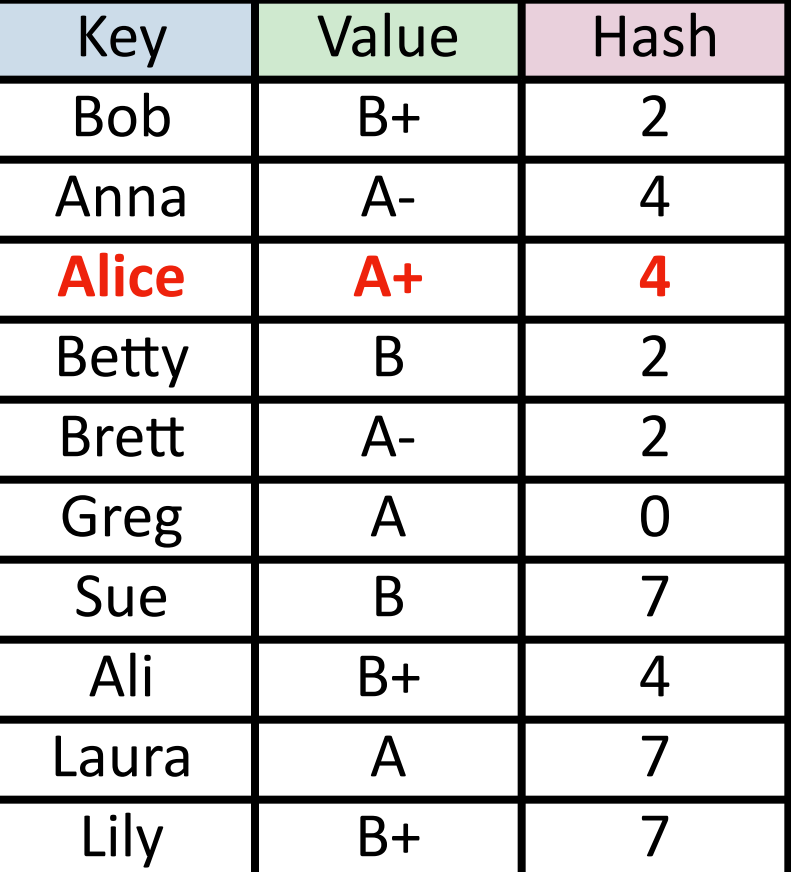

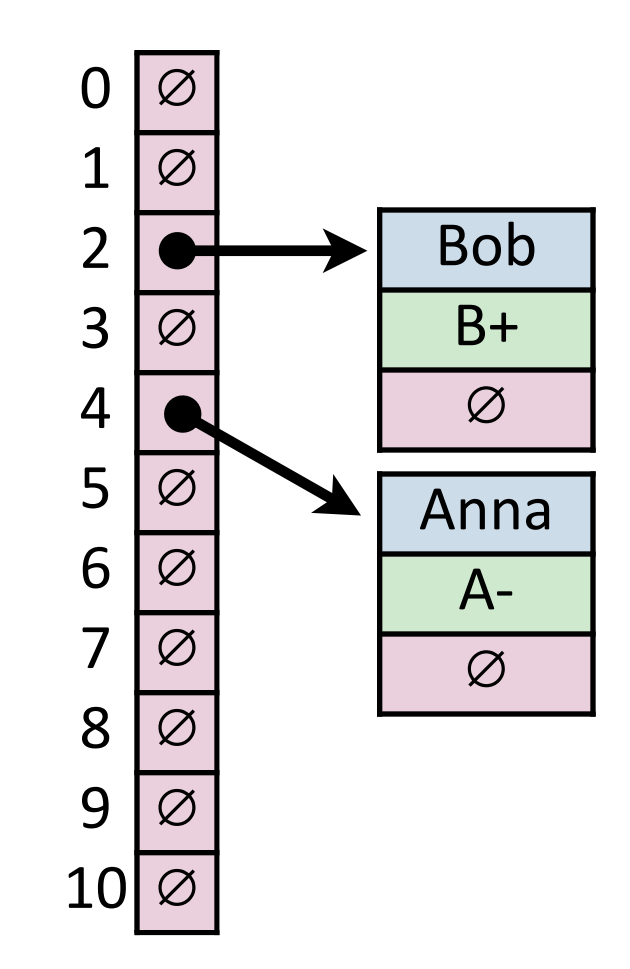

Where does Alice end up relative to Anna in the chain?

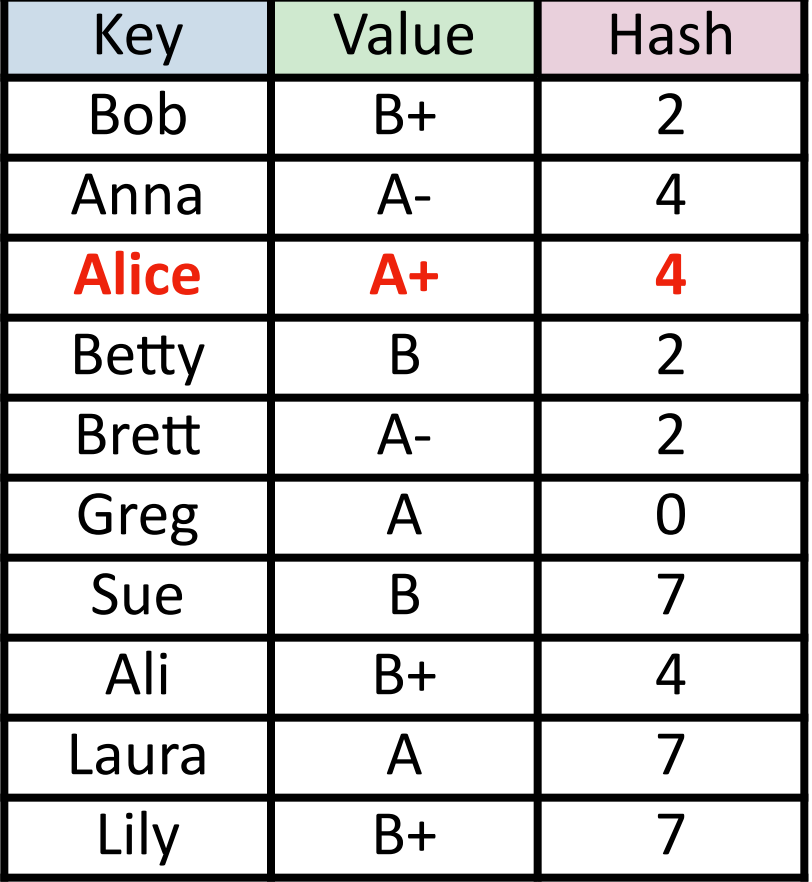

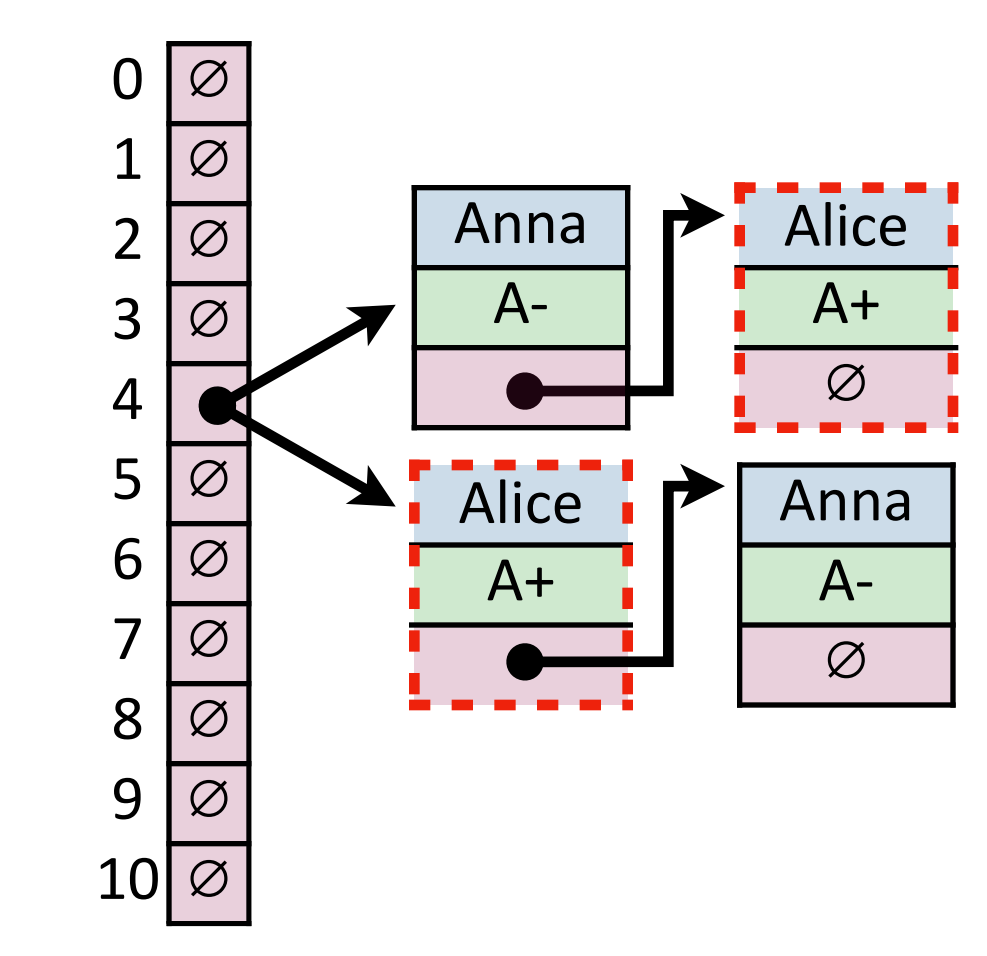

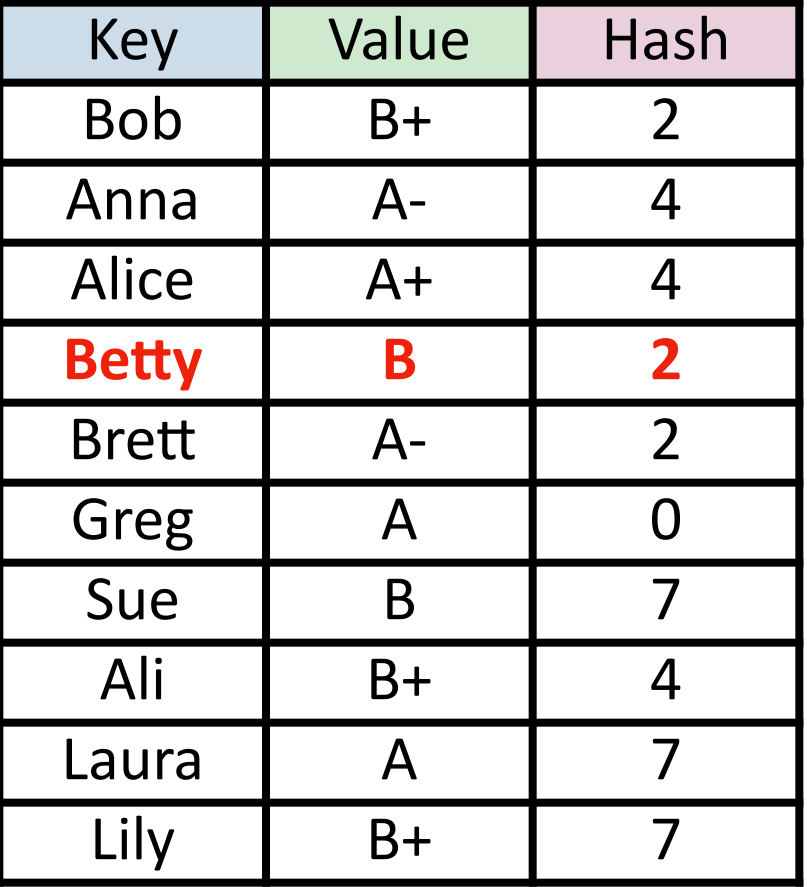

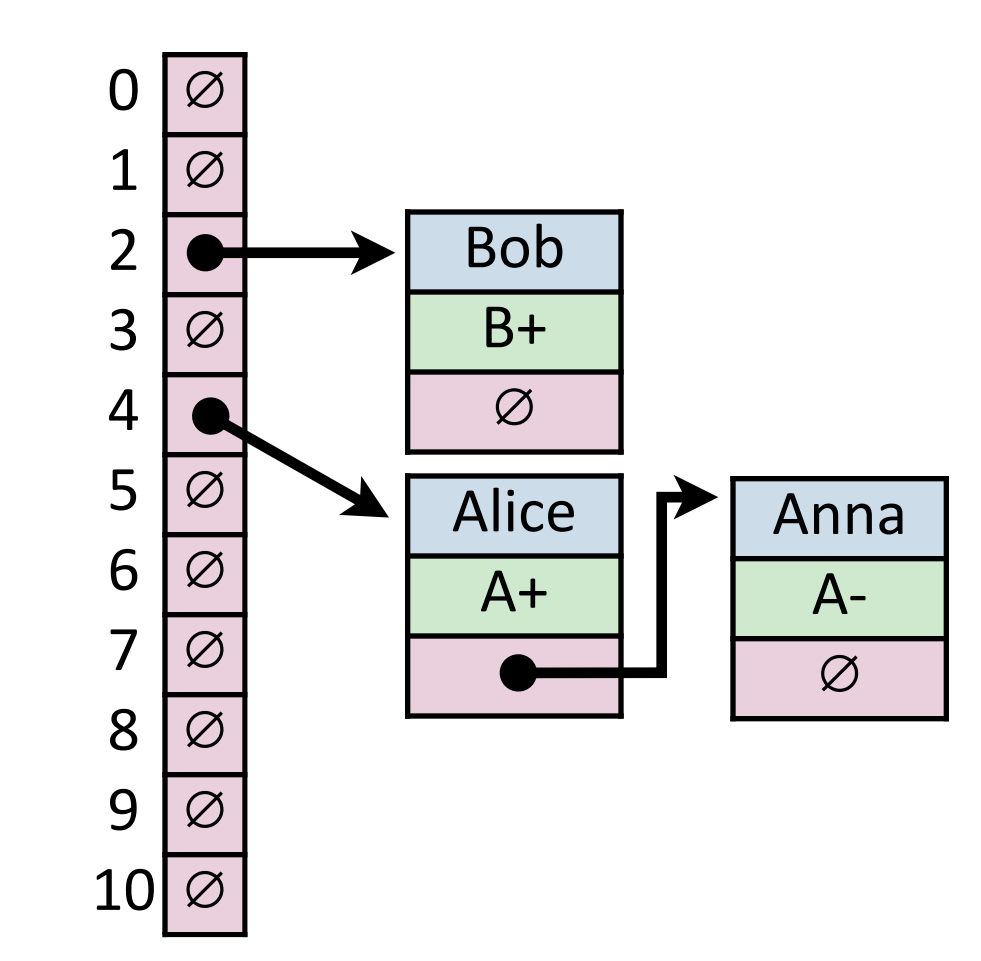

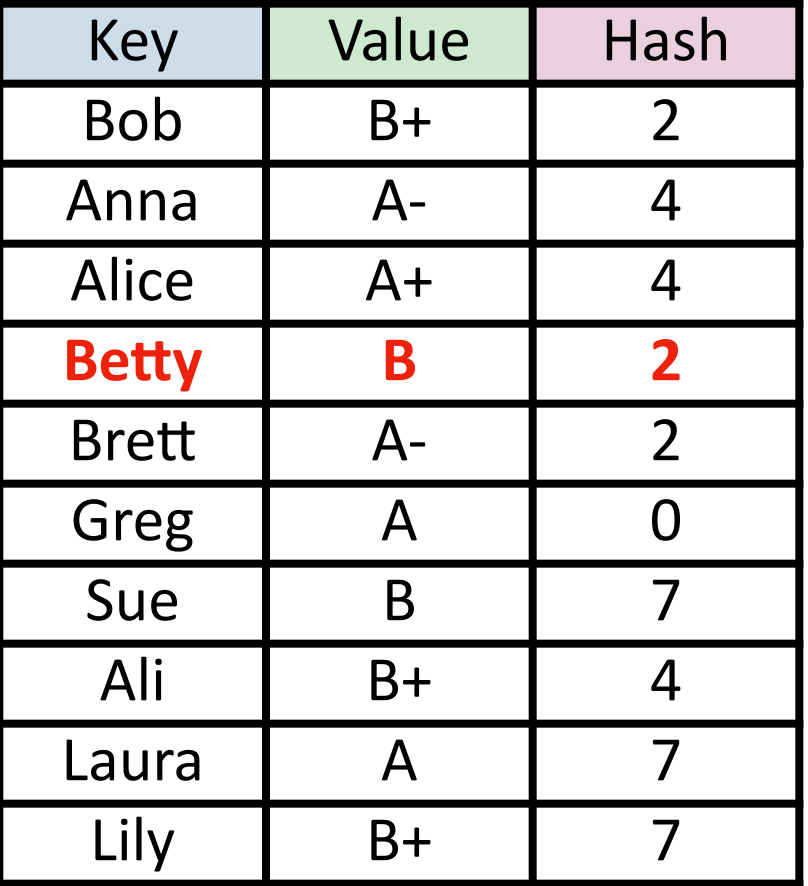

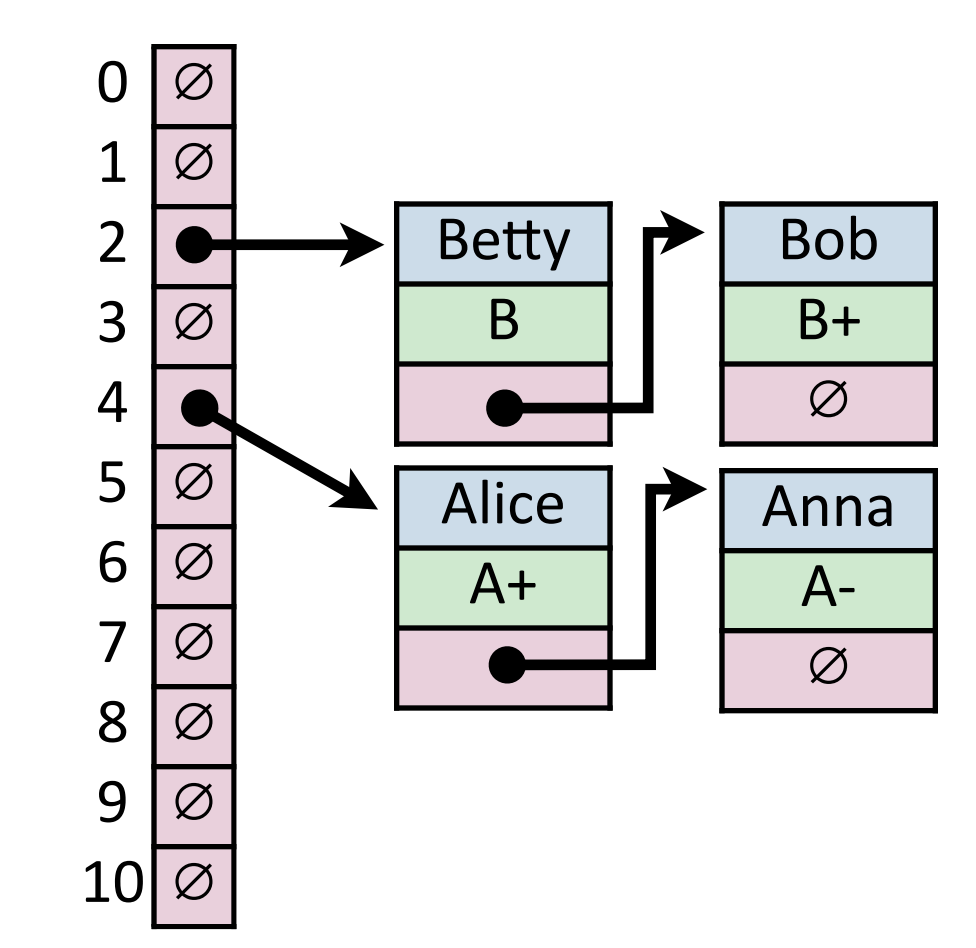

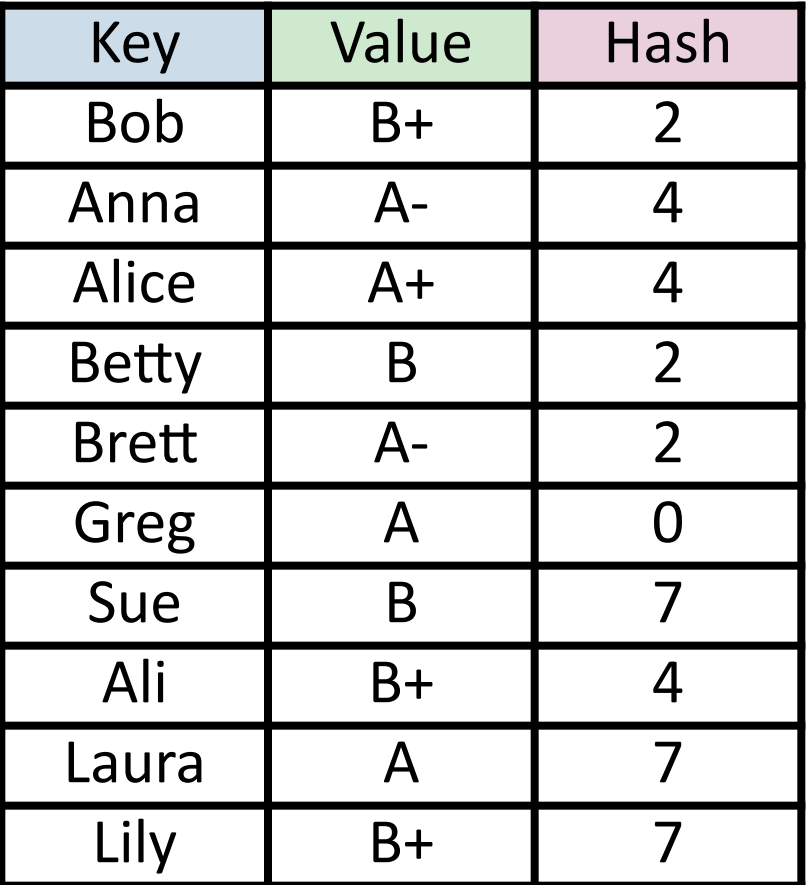

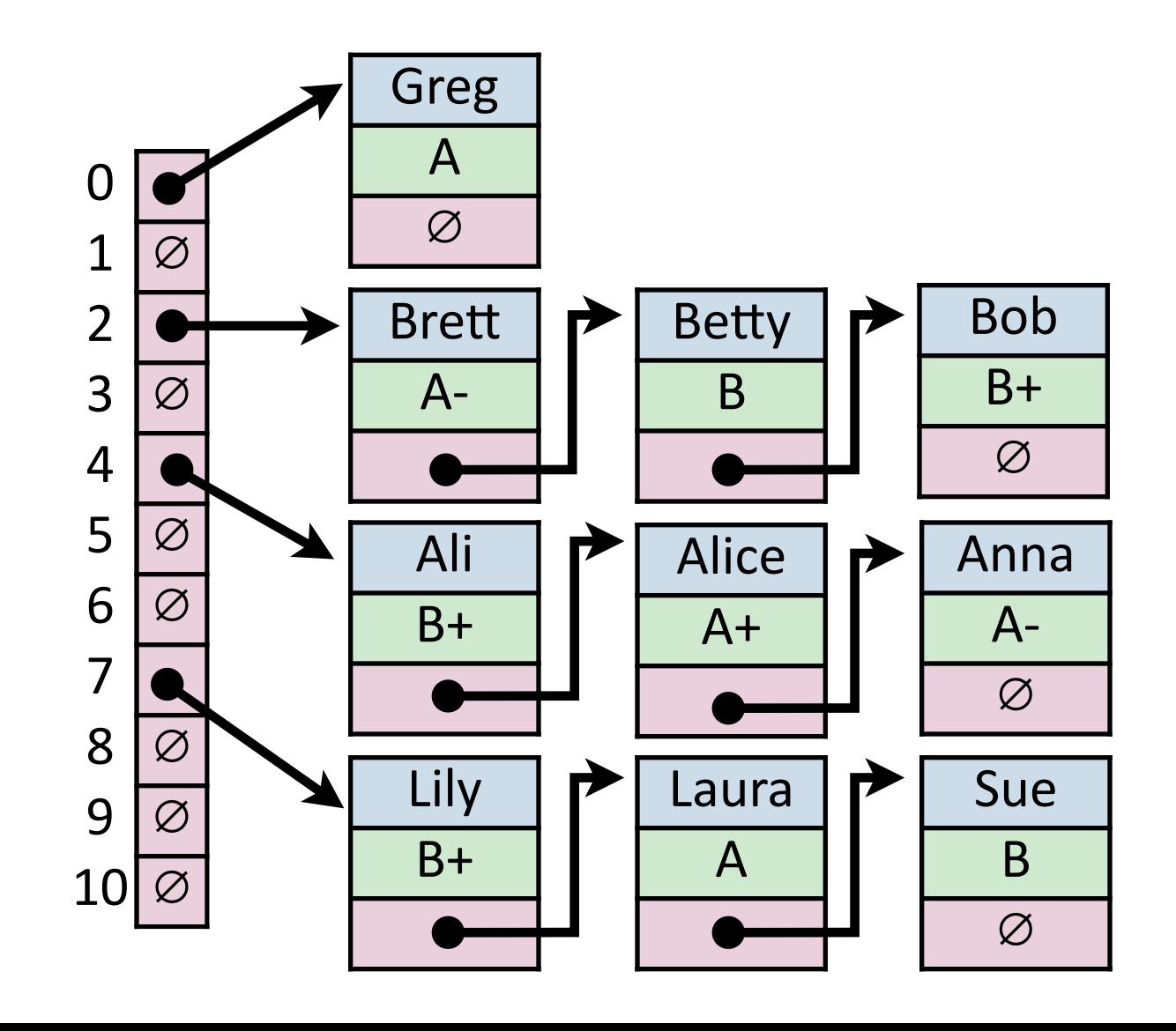

## Find (Separate Chaining) **Find ("Sue")**

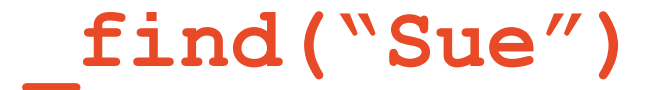

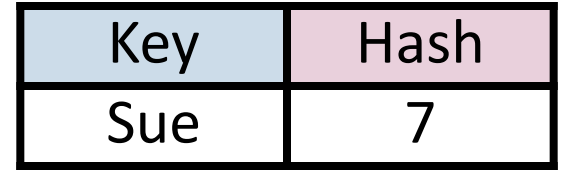

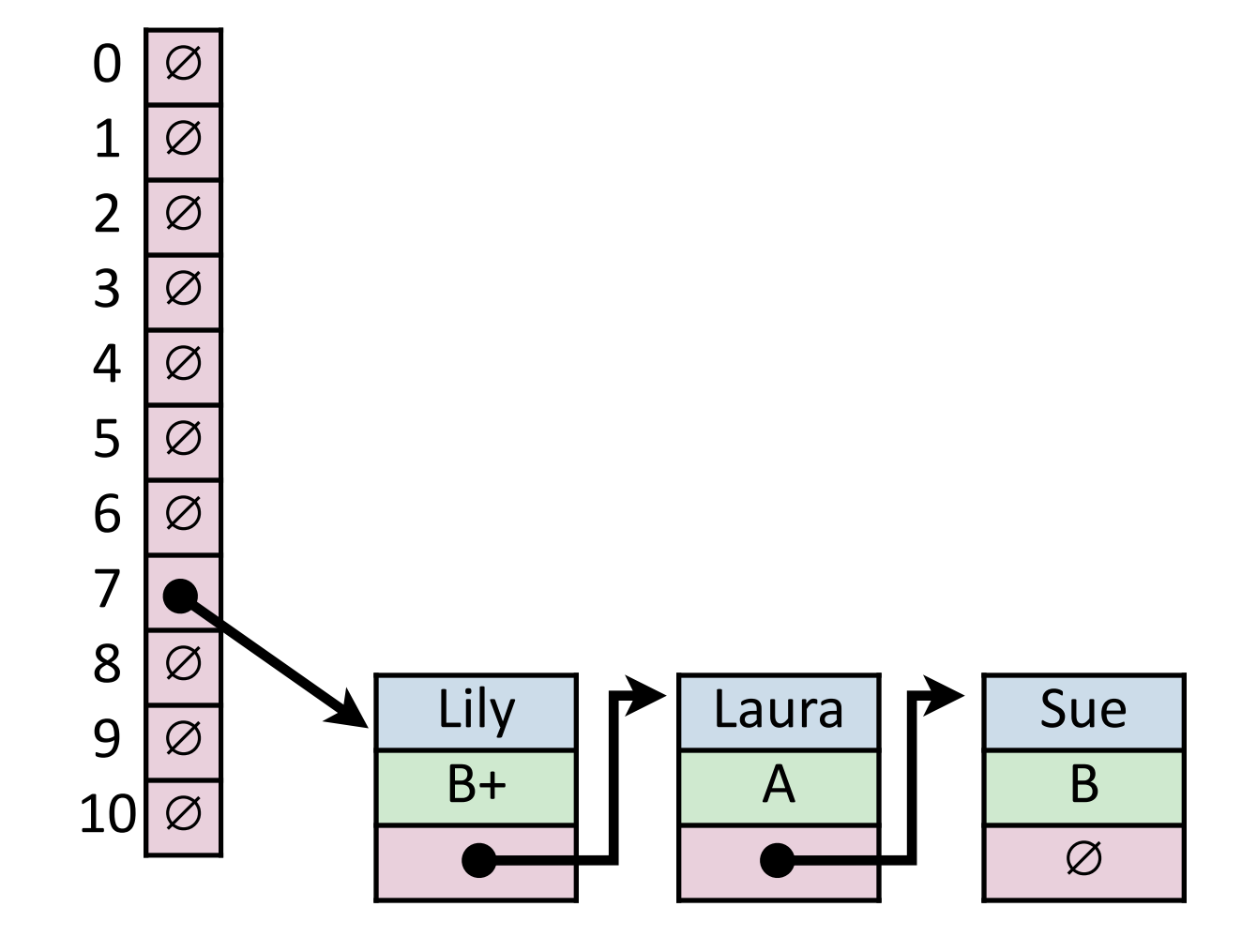

## Remove (Separate Chaining) **\_remove("Betty")**

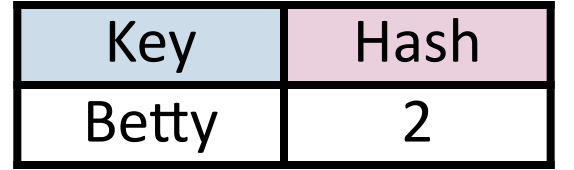

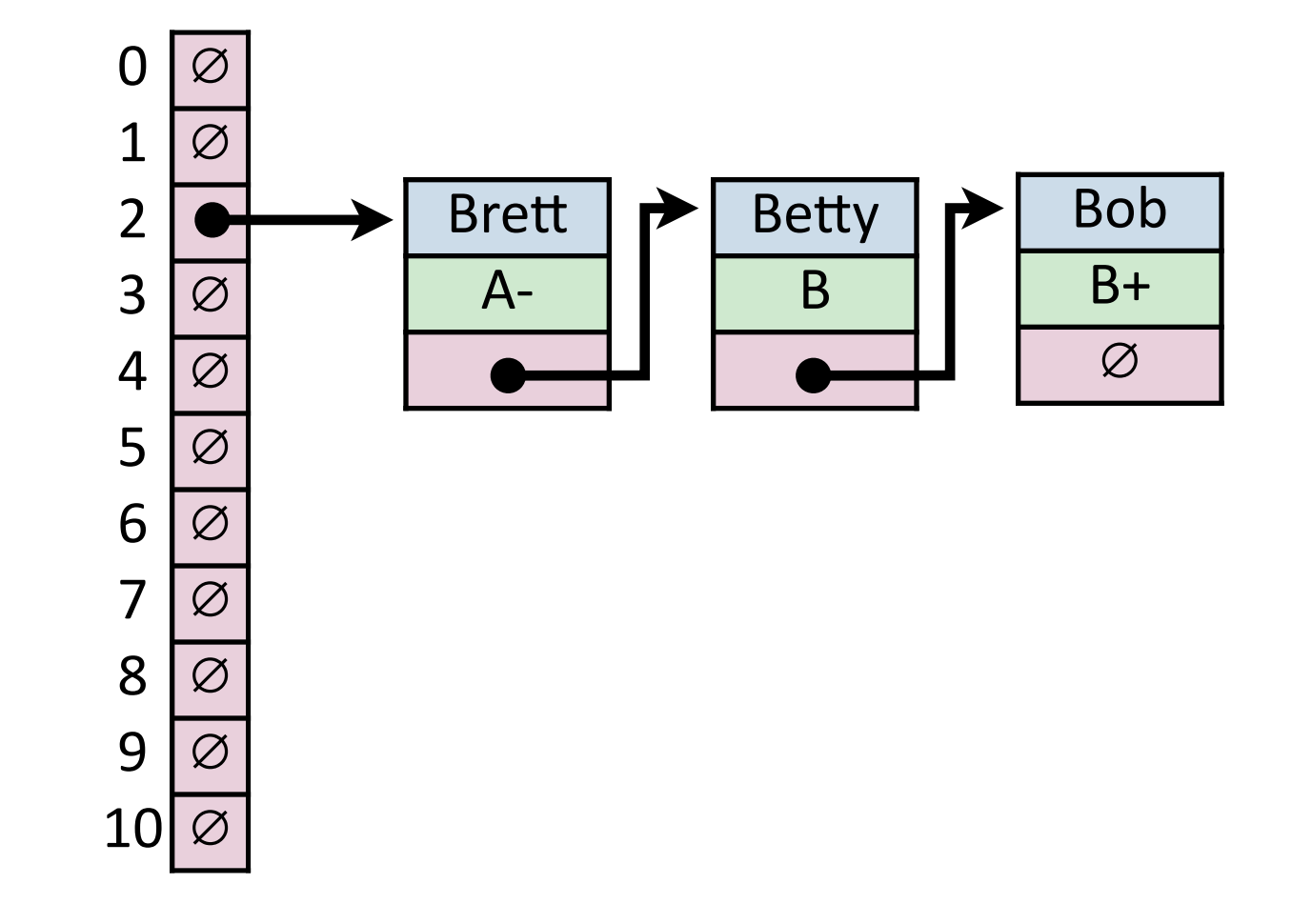

Hash Table (Separate Chaining)

**For hash table of size** *m* **and** *n* **elements:**

find runs in: \_\_\_\_\_\_\_\_\_\_\_.

insert runs in: \_\_\_\_\_\_\_\_.

remove runs in: \_\_\_\_\_\_\_\_\_\_.

#### Hash Table

#### Two ways forward:

#### 1) **Fix** *h*, our hash, and assume it is good for *all keys*:

#### 2) Create a *universal hash function family:*

## Simple Uniform Hashing Assumption

Given table of size *m*, a simple uniform hash, *h*, implies

$$
\forall k_1, k_2 \in U
$$
 where  $k_1 \neq k_2$ ,  $Pr(h[k_1] = h[k_2]) = \frac{1}{m}$ 

#### **Uniform:**

**Independent:**

#### Separate Chaining Under SUHA

**Under SUHA, a hash table of size** *m* **and** *n* **elements:**

Expected length of chain is

#### Separate Chaining Under SUHA

**Under SUHA, a hash table of size** *m* **and** *n* **elements:**

 $find runs in: __________.$ 

insert runs in: \_\_\_\_\_\_\_\_\_.

remove runs in: \_\_\_\_\_\_\_\_\_\_\_\_\_.

#### Separate Chaining Under SUHA

**Pros:**

**Cons:**

## Next time: Closed Hashing

**Closed Hashing:** store *k,v* pairs in the hash table

```
h(k) = k % 7
S = { 1, 8 , 15}
```
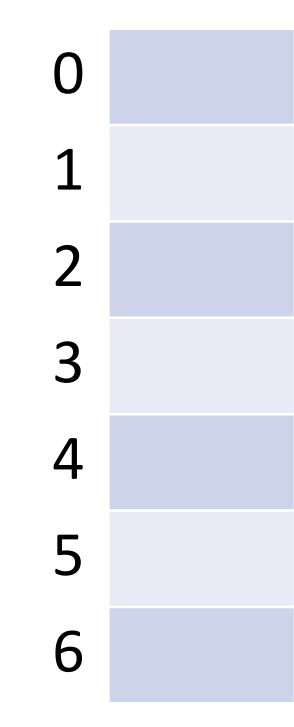